**Photoshop CC 2019 keygen only Patch With Serial Key For Windows**

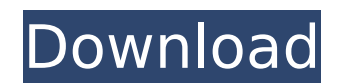

# **Photoshop CC 2019 Crack + Activation Code Free Download [32|64bit] [March-2022]**

The Basics If you don't have Photoshop, you can download it for free from www.adobe.com/products/photoshop. If you have Photoshop, you can download and install the trial version of Dreamweaver from www.adobe.com/products/d Dreamweaver's interface is similar to the Photoshop interface, and it includes many of Photoshop's tools and features, although it is not as powerful as Photoshop. Once you have both Photoshop and Dreamweaver installed, yo open a Photoshop file in Dreamweaver. If not, visit www.adobe.com/support/dreamweaver/handsonphotoshop. The icons for Photoshop Elements and Adobe Photoshop are very similar and, for all practical purposes, serve the same more information. Starting Photoshop is not the only way to apply changes to your images. There are also a number of other methods that give you more control, produce better results, and are more intuitive. Here are some o techniques you can use: Selective color channel replacement. You can replace one of the three primary color channels in a color image with another color channel of your choice. You can replace one of the three primary colo image with another color channel of your choice. Basic image editing. You can apply effects such as the Gaussian Blur effect, linear and radial gradients, and other basic image editing tools. You can apply effects such as linear and radial gradients, and other basic image editing tools. Image editing extensions. You can download special plugins that offer additional editing tools for specific image-editing tasks. These include: Image Resizi processing tools. Image-processing tools. Image-editing tools. Image-editing tools. Image-editing plug-ins. You can also use filters to enhance your images. There are many filters available for use as plug-ins, extensions available as free downloadable plug-ins or as shareware that you can purchase and download. The standard Photoshop filter menu is located on the top toolbar. You can

Adobe Photoshop Elements What's it good for? If you are a user of Photoshop or Photoshop Elements, this is a perfect companion. If you are a fan of Photoshop, this is your next step. So, let's find out the different types Photoshop Elements use. Photography You can edit and save photos that you have saved in the computer. This is why there are different types of Photoshop uses in photography. You can also share your photos, edit them, and p photo album. Saving photos When using Photoshop Elements, you can use the built-in tools to edit your photos and save them to a new file. You can use the built-in keyboard shortcuts to edit your photos. You can edit and sa including JPG, GIF and BMP. You can also import media, as well as audio, from other programs or websites. You can load images and videos from the web and then save them to a new file for sharing. Saving videos To save vide you can use the built-in tools. You can create a new video and edit it using the built-in tools and commands. You can save videos to a new file, edit them and save them. Before saving, you should choose the best file forma can choose between video formats: MP4 MOV MP3 CDA AVI Mpeg-4 You can add effects, frames, masks and more to make your videos look better and more professional. Then, you can even add titles and subtitles to make your video and inspiring. Creating new photos When you are using Photoshop Elements, you can create new photos. You can import the photos from the computer, your photo albums, the internet, and anywhere. You can also use the tools to quality photos. You can use the tools and features to adjust colors, exposure, contrast, and more. You can then save your photos to a new file. Using darkroom tools You can use the darkroom tools to make your photos look e You can use different tools to adjust contrast, hue, saturation, and more. You can also crop the photos to remove any background from them. 388ed7b0c7

## **Photoshop CC 2019 Product Key Full Download**

## **Photoshop CC 2019 Crack + [32|64bit] [March-2022]**

Menu Inneros CEO and Editor-in-Chief, Daniel Escobar Daniel Escobar is the CEO and editor-in-chief of Inneros, the world's leading women's luxury magazine. He is also a world renowned luxury entrepreneur, an award-winning consultant, and the founder of Innerspace. How did you get into publishing? I had graduated with a degree in Sociology and was working for a small non-profit; I would've quit that job if I had known what I was getting into graduation, I started a website design company. We were only doing website design. "So what?" you may ask. Well, it wasn't enough. I realized that it would be more fun, more fulfilling, and more profitable if I could combi with marketing. This is when I started to get really interested in the marketing industry. I would go to all sorts of events, conferences, and how-to classes. I was lucky to meet a woman who used to be the Vice President o a huge company. After chatting with her for a few days, I was able to get a call with her. She helped me improve my business, and taught me the most important things about marketing. During my study, I attended the Mexico Conference and met a few people from the publishing industry. I was impressed with the knowledge and professionalism they had, and of course, I was fascinated with the way that they made money. I thought it would be great combine my experience in web design with the knowledge I had learned in that ICAA conference. That's when I decided to apply for the editorial position at Innerspace Magazine. I was hired in September 2005. This year's iss Kardashian. What has changed in the world of luxury marketing over the past year? Last year we covered a very hot topic: virtual reality. Virtual reality, from what I understand, is a new type of technology that allows us things that we cannot physically interact with. Virtual reality is the next step in improving human interaction with the world. We've been using technology to improve human interaction for hundreds of years. In the last fe reality in the sphere of leisure.

#### **What's New In Photoshop CC 2019?**

1. Field of the Invention The present invention relates to an electrical connector assembly, and more particularly to a cable assembly provided with shielded cable. 2. Description of the Prior Art U.S. Pat. No. 6,766,319 B which comprises a cable including an insulative jacket; a plurality of wires received in the jacket; and a shielding braid wrapped around the jacket at the end. The cable assembly further comprises a first housing includin side portions respectively disposed at two opposite ends of the middle portion, and two guiding slots respectively formed at two opposing sides of the middle portion. A pair of compressing members is mounted in the middle housing. The compressing members are adapted to compress the middle portion of the first housing when the cable assembly is mounted in a second housing. The cable assembly has a large footprint and two opposite ends are fi housing. Therefore, a reliable electrical connection between the cable assembly and the second housing cannot be obtained. Hence, an improved cable assembly is required to overcome the disadvantages of the prior art.1. Fie The present invention relates generally to a communication system and a communication method, and more specifically to an OFDM (orthogonal frequency division multiplexing) communication system and a method for such a commu system. 2. Description of the Related Art An OFDM system has been standardized as, e.g., a Digital Multimedia Broadcasting (DMB) system. An OFDM system is one of the most promising broadband transmission systems and can be next generation communication systems such as Wireless Local Loop (WLL) and Inter Operability Radio Access Network (I-RAN), as well as the existing mobile communication system. An I-RAN system is one of next generation mob communication systems for providing mobile telephone service to as many as 100 million people, and is standardized in 3GPP (3rd Generation Partnership Project). In a wideband I-RAN system, a cell having a cell radius of ab covered by a base station. Each cell is divided into a plurality of sectors by 10 to 30 sectors for effective use of frequency resources. Each sector is covered with a sector antenna for transmitting and receiving radio si station located in the center thereof. In addition, a terminal and a satellite are used for radio communication in I-RAN. FIG.

#### **System Requirements:**

Windows 8 1.6 GHz CPU 2 GB RAM 18 GB Available Hard Drive Space Broadband Internet Connection (12Mbps) GeForce GTX 460 (1GB) or equivalent (1GB) Video Card Install the game from Steam, then Play Maximum 1 players online at time Please note that its default OS is Windows 8.1 (64bit) and does not support 32bit OS. Languages are English and in case of no issues the game

<https://trello.com/c/qOauSdZj/37-photoshop-2021-version-2210-crack-keygen-download-3264bit> <https://arcmaxarchitect.com/sites/default/files/webform/heinbel595.pdf> [http://www.magneetclub.nl/wp-content/uploads/2022/07/Photoshop\\_CC\\_2019\\_version\\_20.pdf](http://www.magneetclub.nl/wp-content/uploads/2022/07/Photoshop_CC_2019_version_20.pdf) <http://www.interprys.it/?p=34808> [https://playerclub.app/upload/files/2022/07/qMwBVRzbIQIcIvxduSiF\\_05\\_a2e7dc22e9e2a393c9ff76b7855b2c8b\\_file.pdf](https://playerclub.app/upload/files/2022/07/qMwBVRzbIQIcIvxduSiF_05_a2e7dc22e9e2a393c9ff76b7855b2c8b_file.pdf) <https://aulasvirtuales.zaragoza.unam.mx/cv/blog/index.php?entryid=11263> <https://roundabout-uk.com/photoshop-cs6-keygen-only/> <https://sellandbuyitsolution.com/wp-content/uploads/2022/07/garger.pdf> <https://savosh.com/adobe-photoshop-2022-crack-file-only-free-latest-2022/> [http://www.urbes.be/sites/default/files/webform/applications/adobe-photoshop-2020-version-21\\_1.pdf](http://www.urbes.be/sites/default/files/webform/applications/adobe-photoshop-2020-version-21_1.pdf) <http://humuun.edu.mn/blog/index.php?entryid=18433> <https://www.simonefiocco.com/index.php/2022/07/05/photoshop-cs6-crack-full-version-activation-code-with-keygen-download-3264bit-april-2022/> <https://loquatics.com/photoshop-cc-2018-download-latest/> <https://training.cybersecurityinstitute.co.za/blog/index.php?entryid=5160> [https://midiario.com.mx/upload/files/2022/07/ZGuTb1LdMmWc19FnXwrU\\_05\\_6fcfaebefbca1a43e763b0975810f265\\_file.pdf](https://midiario.com.mx/upload/files/2022/07/ZGuTb1LdMmWc19FnXwrU_05_6fcfaebefbca1a43e763b0975810f265_file.pdf) <http://ponsica.yolasite.com/resources/Photoshop-CS4-X64.pdf> [https://www.townofsharon.net/sites/g/files/vyhlif3801/f/uploads/sharon\\_business\\_guide\\_17.pdf](https://www.townofsharon.net/sites/g/files/vyhlif3801/f/uploads/sharon_business_guide_17.pdf) <https://collegeofdoc.com/blog/index.php?entryid=2010> <https://cscases.com/photoshop-cc-2018-keygen-generator-free-download-pc-windows/> <http://wp2-wimeta.de/adobe-photoshop-patch-full-version-serial-key-latest-2022/> <https://greengrovecbd.com/blog/adobe-photoshop-2022-version-23-2022-latest/> <https://www.sitedirectory.biz/adobe-photoshop-cc-2015-version-16-crack-serial-number-incl-product-key-3264bit> <https://boucanier.ca/wp-content/uploads/2022/07/golnard.pdf> <https://redisoft.institute/blog/index.php?entryid=6988> [https://dd-school.com/wp-content/uploads/2022/07/photoshop\\_2022\\_download\\_pcwindows\\_latest.pdf](https://dd-school.com/wp-content/uploads/2022/07/photoshop_2022_download_pcwindows_latest.pdf) <http://lovelymms.com/adobe-photoshop-cc-2019-version-20-keygen-only-torrent-free-for-windows-latest/> <http://rrinews.co/05/uncategorized/krisday/adobe-photoshop-2021-version-22-2/> <https://paintsghana.com/advert/photoshop-2022-lifetime-activation-code/> <https://gamersmotion.com/adobe-photoshop-2020-version-21-crack-keygen-activation-key-free-download/> <https://womss.com/photoshop-2022-crack-activation-code-product-key-full-for-windows-latest/>